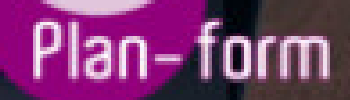

**FORMA** 

**CENTRO FORMATIVO**

**PLANFORM, S.L. www.planform.com** jorge@planform.es 983301839

**Olum** 

**Catálogo de Cursos**

# CURSO SUPERIOR DE PRESTO 10

### Sector: CONSTRUCCION

CONVOCATORIA ABIERTA. Si está interesado en este curso, por favor, consulte las fechas.

Modalidad: ONLINE

Duración: 54.00 horas

Objetivos:

Formación superior teorico-práctica para crear presupuestos, gestionar ofertas, realizar certificaciones de obra y mediciones presupuestarias a través del software de Presto,

#### Contenidos:

TEMA 1. INTRODUCCIÓN.

1.¿Para que sirve Presto?

2.Perfiles de uso de Presto.

3.Instalar y abrir Presto.

4.Estructura modular de Presto y autorización de módulos.

5.El interfaz.

6.El entorno de trabajo.

7.Propiedades de la obra.

8.Datos generales.

9.Mejoras y novedades de Presto 10.

### TEMA 2. LAS HERRAMIENTAS BÁSICAS.

1.Archivo.

2.Edición.

3.Herramientas

4.Cómo ajustar un presupuesto a un valor predeterminado.

5.Cómo sustituir un concepto por otro.

6.Cómo reestructurar una descomposición.

- 7.Cómo reducir niveles.
- 8.Cómo actualizar conceptos.
- 9.Cómo actualizar mediciones.
- 10.Cómo comparar dos obras.
- 11.Cómo generar precedencias.
- 12.Cómo rellenar una planificación.
- 13.Cómo crear registros.
- 14.Cómo generar un pliego de condiciones.
- 15.Cómo optimizar textos.
- 16.Macros
- 17.Cálculos.
- 18.Precios.
- 19.Actividades.
- 20.Mediciones.
- 21.Tiempos.
- 22.Calcular todo.
- 23.Ventana.

TEMA 3. DEFINICIONES. EL PRESUPUESTO.

- 1.Ventana presupuesto.
- 2.Esquemas de presupuestos.
- 3.Texto.
- 4.Fases.
- 5.Medición.
- 6.Concepto paramétrico.
- 7.Agenda de una obra.
- 8.Entidades de una obra.
- 9.Ventana conceptos.
- 10.Campos de conceptos.
- 11.Ventana entidades.
- 12.Esquemas de entidades.
- 13.Ventana sistemas de gestión QMASS.
- 14.Esquemas de sistemas de gestión.
- 15.Certificaciones (Ventana Agenda y Fechas).
- 16.Esquemas de la agenda.
- 17.Ventana archivos.
- 18.Esquemas de archivos.
- 19.Miniaturas.
- 20.Galería.
- 21.Ventana relaciones.
- 22.Esquemas de relaciones.

#### TEMA 4. CONCEPTOS.

- 1.Creación de una obra nueva.
- 2.Crear una estructura de capítulos y partidas.
- 3.Crear subcapítulos.
- 4.Descomponer una partida.
- 5.Añadir un texto.
- 6.Duplicar concepto.
- 7.Modificación de precios y cantidades.
- 8.Medios auxiliares y costes indirectos.
- 9.Medios auxiliares.
- 10.Costes indirectos.
- 11.Abrir una referencia.
- 12.Copiar un concepto de un cuadro de precios.
- 13.Copiar conceptos de otra obra.
- 14.Ordenar conceptos.

# TEMA 5. MEDICIONES.

- 1.Crear líneas de medición.
- 2.Facilidades para anotar líneas de medición.
- 3.Insertar subtotales.
- 4.Igual medición.
- 5.Completar el ejemplo.

### TEMA 6. CÓMO TERMINAR UN PRESUPUESTO.

- 1.Añadir agentes de la edificación: propiedad, dirección de obra y constructor.
- 2.Anotar los distintos porcentajes a aplicar a la obra.
- 3.Anotar un precio distinto del calculado.
- 4.Deshacer.
- 5.Hacer una copia de seguridad.
- 6.Ajustar el presupuesto a una cifra dada.
- 7.Redondeos.
- 8.Ventana "Conceptos".

### TEMA 7. IMPRESIÓN DE RESULTADOS. CONEXIÓN CON OTROS PROGRAMAS.

- 1.Imprimir las mediciones y el presupuesto.
- 2.Imprimir el resumen del presupuesto.
- 3.Obtener más resultados impresos del presupuesto.
- 4.Conexión con otros programas.
- 5.Exportar/Importar formato Excel.
- 6.Exportar/Importar formato FIEBDC.

### TEMA 8. CERTIFICACIONES.

- 1.Certificar una cantidad alzada.
- 2.Certificar por porcentaje.
- 3.Certificar por líneas de certificación.
- 4.Certificar por fases.

# 5.Resultados de la certificación.

# TEMA 9. CÓMO REALIZAR UNA PLANIFICACIÓN.

- 1.Estructura del diagrama.
- 2.Duraciones.
- 3.Precedencias.
- 4.Cálculo y ajuste.
- 5.Visualización.
- 6.Menú contextual.
- 7.Modificación del diagrama.

## ANEXO A1. MEJORAS DE PRESTO 10 RESPECTO DE PRESTO 8

- 1.Mejoras técnicas.
- 2.Mejoras del interfaz.
- 3.Funcionalidad general.
- 4.Presupuesto.
- 5.Nuevas combinaciones de precios.
- 6.Entidades.
- 7.Asistentes.
- 8.Medición de acabados y carpinterías.
- 9.Sistemas de gestión QMASS.
- 10.Calidad.
- 11.Informes.
- 12.Allplan.
- 13.Presto CAD.
- 14.Tiempos.
- 15.Control de obras.
- 16.Integración de obras.
- 17.Compatibilidad con Presto 8.
- 18.Nuevos módulos de Presto 10.